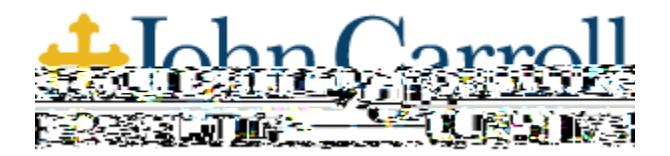

[Standards](https://jcu.edu/about-us/administrative-offices/dean-of-students/student-conduct-community-standards) (1989)<br>Standards (1989)

infraction of the Student Community Standards policy, JCU Standards policy, JCU Standards policy, JCU Student

## **Are ALEKS PPL Assessments proctored?** The assessment is proctored online by using a Lockdown Browser. All students should download this prior to logging into ALEKS [Respondus lockdown system requirements](https://www.aleks.com/support/lockdown_system_requirements) . If you need assistance with the Lockdown Browser, please view Respondus  $\mathcal{L}_\text{max}$

**Do I need to install any software or plug ins prior to taking the ALEKS Placement Assessment?** No. No plug

before you begin the examines . For a list of preferred browsers . For a list of preferred browsers, and prefe

**Course Number Course Name**

## **What are ALEKS Knowledge Checks?** While working in a Prep and Learning Module, you will periodically

**Does progress in an ALEKS Prep and Learning Module count toward placement?** No. You must complete a

**Can I change to a different Prep and Learning Module later?** No. You may only use one Prep and Learning

**What do I do if my web browser gets stuck or my computer crashes while I'm taking the Placement** 

[Contact ALEKS Customer Support](https://mhedu.force.com/aleks/s/alekscontactsupport)

[http://support.aleks.com/assess\\_placement](http://support.aleks.com/assess_placement)

[Respondus\\_Monitor\\_PPL\\_Student\\_Guide.pdf](https://drive.google.com/file/d/1-JL_54WZCXPjzkq3lyx8tKX45e3HRhKn/view)